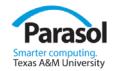

#### The Design of C++11

#### Bjarne Stroustrup

#### Texas A&M University

http://www.research.att.com/~bs

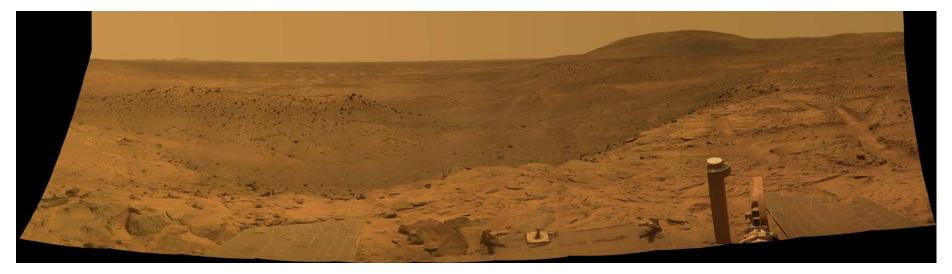

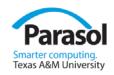

### Overview

- Aims, Ideals, and history
- C++
- Design rules for C++11
  - With examples
- Case study
  - Concurrency

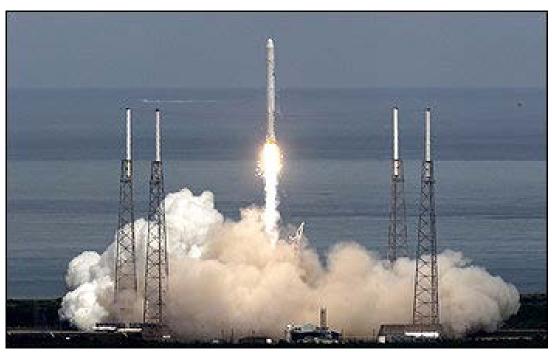

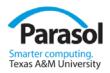

# Programming languages

- A programming language exists to help people express ideas
- Programming language features exist to serve design and programming techniques
- The primary value of a programming language is in the applications written in it

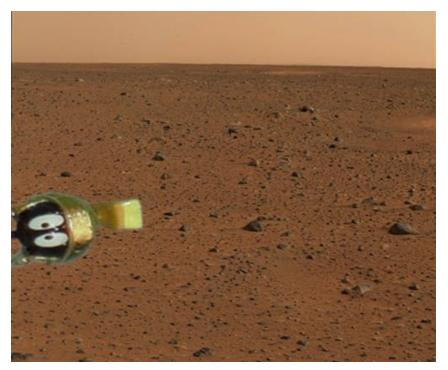

• The quest for better languages has been long and must continue

Stroustrup - Wroclaw'12

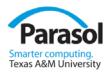

# Programming Languages

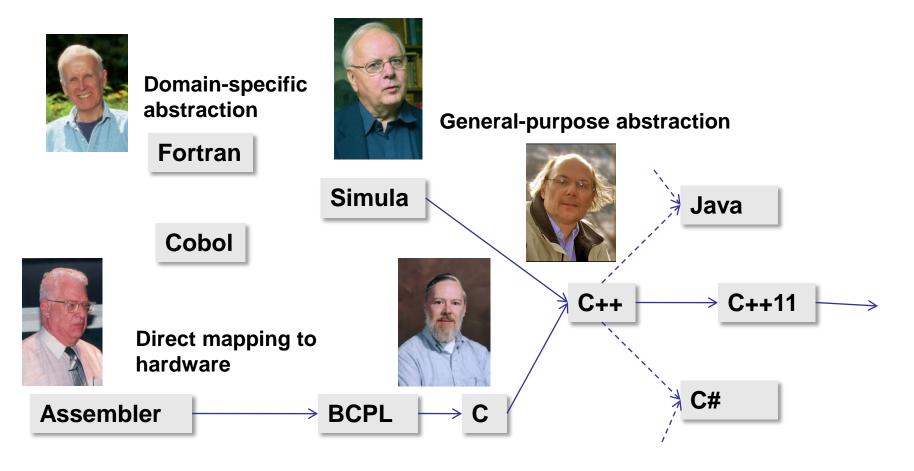

# Ideals

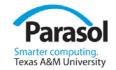

- Work at the highest feasible level of abstraction
  - More general, correct, comprehensible, and maintainable code
- Represent
  - concepts directly in code (types, algorithms)
  - independent concepts independently in code
- Represent relationships among concepts directly
  - For example
    - Hierarchical relationships (object-oriented programming)
    - Parametric relationships (generic programming)
- Combine concepts
  - freely
  - but only when needed and it makes sense

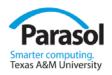

# C with Classes –1980

- General abstraction mechanisms to cope with complexity
   From Simula
- General close-to-hardware machine model for efficiency
  - From C
  - Became C++ in 1984
  - Commercial release 1985
    - Non-commercial source license: \$75
  - C++98: ISO standard 1998
  - C++11: 2<sup>nd</sup> ISO standard 2011

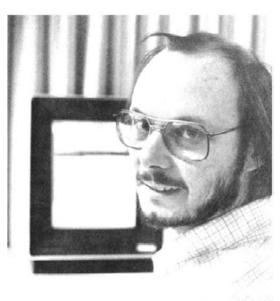

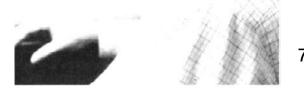

# C++ applications

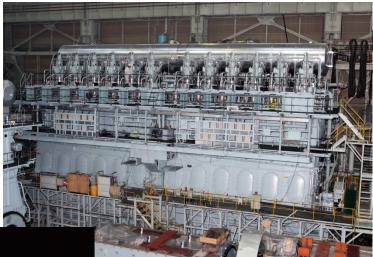

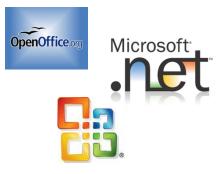

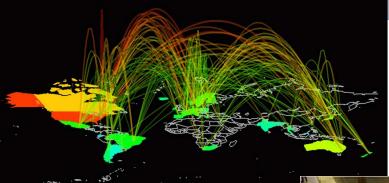

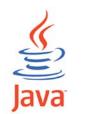

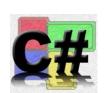

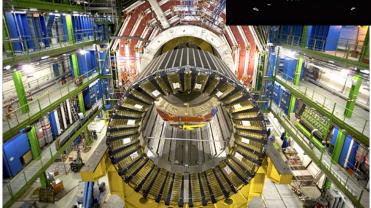

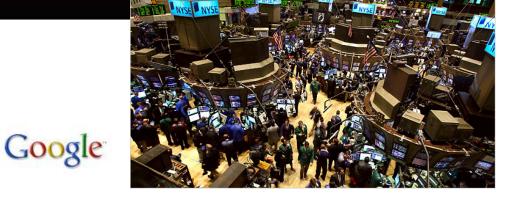

Stroustrup - Wroclaw'12

# C++ Applications

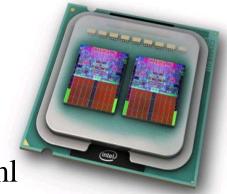

www.research.att.com/~bs/applications.html

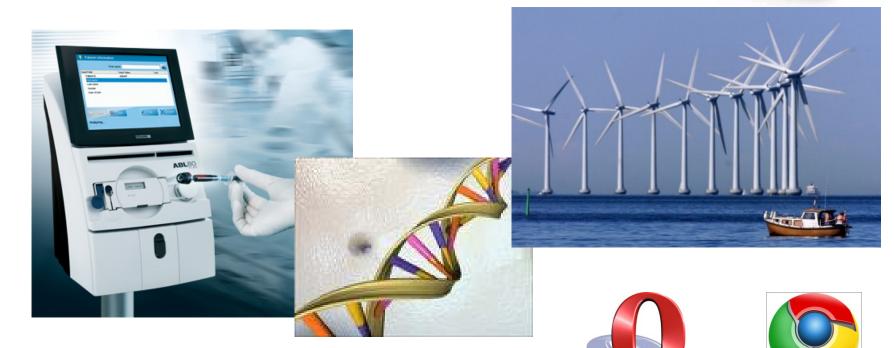

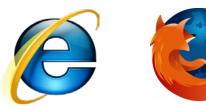

Stroustrup - Wroclaw'12

aso

i<mark>puting.</mark> Iniversity

# C++ Applications

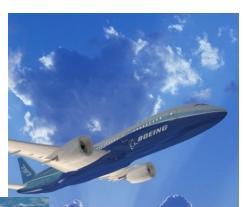

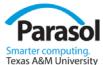

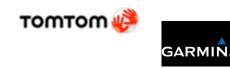

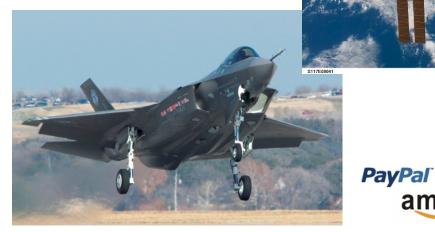

www.lextrait.com/vincent/implementations.html

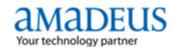

Stroustrup - Wroclaw'12

amazon

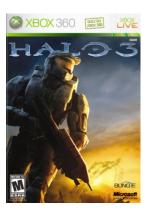

÷

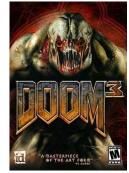

MySC

10

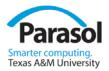

### C++ ISO Standardization

- Slow, bureaucratic, democratic, formal process
  - "the worst way, except for all the rest"
    - (apologies to W. Churchill)
- About 22 nations (5 to 12 at a meeting)
- Membership have varied
  - 100 to 200+
    - 200+ members currently
  - 40 to 100 at a meeting
    - 70+ currently
- Most members work in industry
- Most members are volunteers
  - Even many of the company representatives
- Most major platform, compiler, and library vendors are represented
  - E.g., IBM, Intel, Microsoft, Sun
- End users are underrepresented

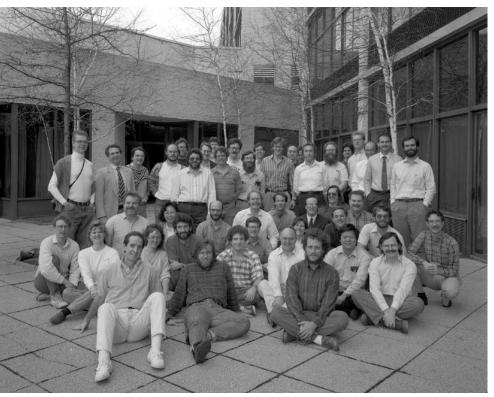

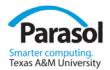

# Design?

- Can a committee design?
  - No (at least not much)
  - Few people consider or care for the whole language
- Is C++11 designed
  - Yes
    - Well, mostly: You can see traces of different personalities in C++11
- Committees
  - Discuss
  - Bring up problems
  - "Polish"
  - Are brakes on innovation

Stroustr

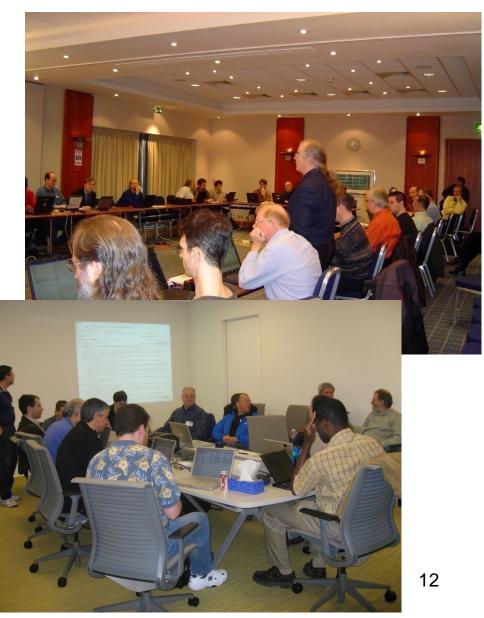

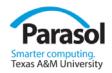

# Overall goals for C++11

- Make C++ a better language for systems programming and library building
  - Rather than providing specialized facilities for a particular subcommunity (e.g. numeric computation or Windows-style application development)
  - Build directly on C++'s contributions to systems programming

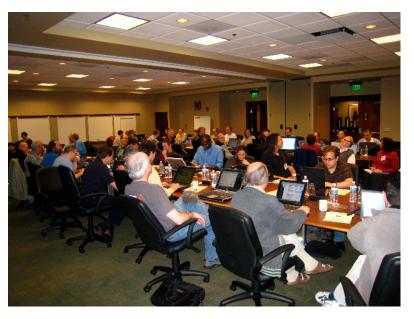

- Make C++ easier to teach and learn
  - Through increased uniformity, stronger guarantees, and facilities supportive of novices (there will always be more novices than experts)

# C++11

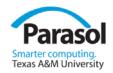

- C++11 is not science fiction
  - Became an ISO Standard in 2011
  - Every feature is implemented somewhere
    - And shipping, e.g. Microsoft, GCC, Clang, EDG, ...
    - E.g. GCC 4.7: Rvalues, Variadic templates, Initializer lists, Static assertions, **auto**, New function declarator syntax, Lambdas, Right angle brackets, Extern templates, Strongly-typed **enum**s, **constexpr**, Delegating constructors (patch), Raw string literals, Defaulted and deleted functions, **noexcept**, Local and unnamed types as template arguments, range-**for**, user-defined literals, ...
  - Standard library components are shipping widely
    - E.g. GCC, Microsoft, Boost

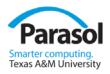

# Rules of thumb / Ideals

- Integrating features to work in combination is the key
  - And the most work
  - The whole is much more than the simple sum of its part
- Maintain stability and compatibility
- Prefer libraries to language extensions
- Prefer generality to specialization
- Support both experts and novices
- Increase type safety
- Improve performance and ability to work directly with hardware
- Make only changes that change the way people think
- Fit into the real world

# Maintain stability and compatibility

- "Don't break my code!"
  - There are billions of lines of code "out there"
  - There are millions of C++ programmers "out there"
- "Absolutely no incompatibilities" leads to ugliness
  - We introduce new keywords as needed: auto (recycled), decltype, constexpr, thread\_local, nullptr
  - Example of incompatibility: static\_assert(4<=sizeof(int),"error: small ints");</p>

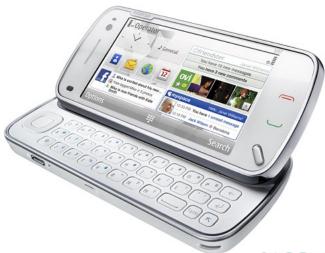

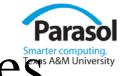

# Support both experts and novices

- *Example*: minor syntax cleanup
   vector<list<int>> v; // note the "missing space"
- *Example*: simplified iteration for (auto x : v) cout << x <<'\n';</li>
- *Note*: Experts don't easily appreciate the needs of novices
  - Example of what we couldn't get just now

string s = "12.3";

double x = lexical\_cast<double>(s); // extract value from string

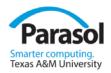

# Uniform initialization

 You can use {}-initialization for all types in all contexts int a[] = { 1,2,3 }; vector<int> v { 1,2,3};

```
vector<string> geek_heros = {
    "Dahl", "Kernighan", "McIlroy", "Nygaard ", "Ritchie", "Stepanov"
};
```

complex<double> z{1,2}; // invokes constructor
struct S { double x, y; } s {1,2}; // no constructor (just initialize members)

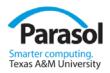

# Uniform initialization

- {}-initialization X{v} yields the same value of X in every context X x{a};
  - X\* p = new X{a};
  - $\mathbf{z} = \mathbf{X}\{\mathbf{a}\};$  // use as cast

```
void f(X);
```

**f({a});** *// function argument (of type X)* 

```
X g() {
```

// ...

return {a}; // function return value (function returning X)
}

Y::Y(a): X{a} { /\* ... \*/ } // base class initializer Stroustrup - Wroclaw'12

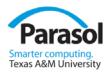

# Uniform initialization

 {}-initialization does not narrow int x1 = 7.9; // x1 becomes 7 int x2 {7.9}; // error: narrowing conversion

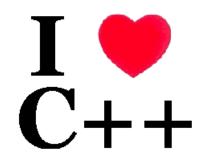

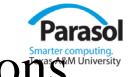

#### Prefer libraries to language extensions

- Libraries deliver more functionality
- Libraries are immediately useful
- *Problem*: Enthusiasts prefer language features
  - see library as 2<sup>nd</sup> best
- *Example*: New library components
  - std::thread, std::future, ...
    - Threads ABI; not thread built-in type
  - std::unordered\_map, std::regex, ...
    - Not built-in associative array

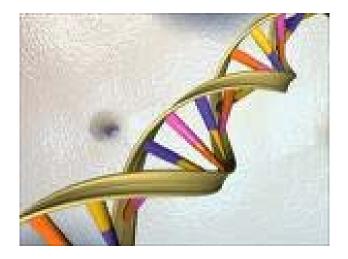

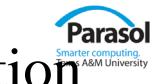

# Prefer generality to specialization

- *Example*: Prefer improvements to abstraction mechanisms over separate new features
  - Inherited constructor

```
template<class T> class Vector : std::vector<T> {
    using vector::vector<T>; // inherit all constructors
    // ...
    };
    Move semantics supported by rvalue references
    template<class T> class vector {
        // ...
        void push_back(T&& x); // move x into vector
        // avoid copy if possible
```

- };
- *Problem*: people love small isolated features

Stroustrup - Wroclaw'12

#### Not a reference

ł

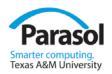

#### Move semantics

 Often we don't want two copies, we just want to move a value vector<int> make\_test\_sequence(int n)

```
vector<int> res;
for (int i=0; i<n; ++i) res.push_back(rand_int());
return res; // move, not copy
}
```

```
vector<int> seq = make_test_sequence(1000000); // no copies
```

- New idiom for arithmetic operations:
  - Matrix operator+(const Matrix&, const Matrix&);
  - a = b+c+d+e; // no copies

Stroustrup - Wroclaw'12

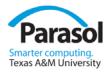

#### Move semantics

• Move constructor template<typename T> class vector { // ... vector(vector&& v) { **elem = v.elem;** // "steal" v's representation SZ = V.SZ;elem = nullptr; // leave v empty sz = 0; private: T\* elem; int sz; Stroustrup - Wroclaw'12

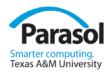

# Increase type safety

- Approximate the unachievable ideal
  - Example: Strongly-typed enumerations enum class Color { red, blue, green };
    - int x = Color::red; // error: no Color->int conversion
    - Color y = 7;
      - Color z = red;

- *Il error: no color->thi conversion Il error: no int->Color conversion Il error: red not in scope Il fine*
- *Example*: Support for general resource management
  - **std::unique\_ptr** (for ownership)
  - **std::shared\_ptr** (for sharing)
  - Garbage collection ABI

Color c = Color::red;

# Improve performance and the ability to work of the solution of the solution of

- Embedded systems programming is very important
  - *Example*: address array/pointer problems
    - array<int,7> s; // fixed-sized array
  - *Example*: Generalized constant expressions (think ROM)
    constexpr int abs(int i) { return (0<=i) ? i : -i; } // can be constant expression</p>

struct Point { // "literal type" can be used in constant expression
int x, y;

constexpr Point(int xx, int yy) : x{xx}, y{yy} { }
};

constexpr Point p1{1,2}; // must be evaluated at compile time: ok constexpr Point p2{1,abs(x)}; // ok?: is x is a constant expression? Stroustrup - Wroclaw'12

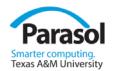

#### Make only changes that change the way people think

- Think/remember:
  - Object-oriented programming
  - Generic programming
  - Concurrency
  - ...
- But, most people prefer to fiddle with details
  - So there are dozens of small improvements
    - All useful somewhere
    - long long, static\_assert, raw literals, thread\_local, unicode types, ...
  - *Example*: A null pointer keyword
    - void f(int);
    - void f(char\*);
    - **f(0);**

// call f(int); f(nullptr); // call f(char\*);

Stroustrup - Wroclaw'12

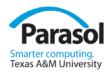

# Fit into the real world

- *Example*: Existing compilers and tools must evolve
  - Simple complete replacement is impossible
  - Tool chains are huge and expensive
  - There are more tools than you can imagine
  - C++ exists on many platforms
    - So the tool chain problems occur N times
       (for each of M tools)
- *Example*: Education
  - Teachers, courses, and textbooks
    - Often mired in 1970s thinking ("C is the perfect language")
    - Often mired in 1980s thinking ("OOP: Rah! Rah!! Rah!!!")
  - "We" haven't completely caught up with C++98!
    - "legacy code breeds more legacy code"

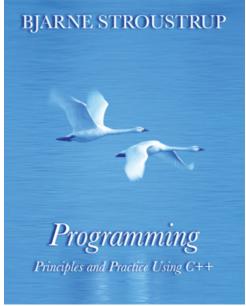

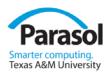

# Areas of language change

- Machine model and concurrency Model
  - Threads library (std::thread)
  - Atomics ABI
  - Thread-local storage (thread\_local)
  - Asynchronous message buffer (std::future)
- Support for generic programming
  - (no concepts  $\ensuremath{\mathfrak{S}}$ )
  - uniform initialization
  - auto, decltype, lambdas, template aliases, move semantics, variadic templates, range-for, ...
- Etc.
  - static\_assert
  - improved **enum**s
  - long long, C99 character types, etc.

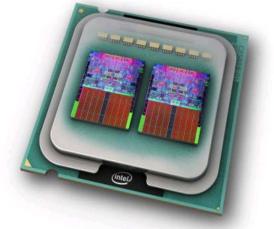

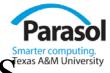

# Standard Library Improvements

- New containers
  - Hash Tables (**unordered\_map**, etc.)
  - Singly-linked list (forward\_list)
  - Fixed-sized array (array)
- Container improvements
  - Move semantics (e.g. push\_back)
  - Intializer-list constructors
  - Emplace operations
  - Scoped allocators
- More algorithms (just a few)
- Concurrency support
  - thread, mutex, lock, ...
  - future, async, ...
  - Atomic types
- Garbage collection ABI

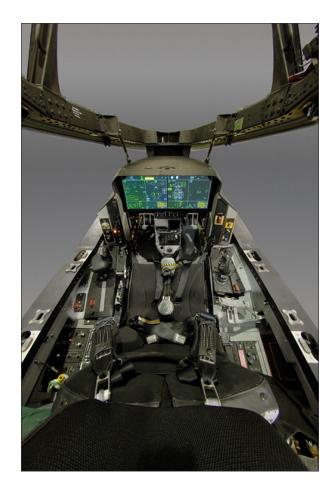

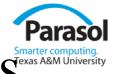

# Standard Library Improvements

- Regular Expressions (**regex**)
- General-purpose Smart Pointers (unique\_ptr, shared\_ptr, ...)
- Extensible Random Number Facility
- Enhanced Binder and function wrapper (bind and function)
- Mathematical Special Functions
- Tuple Types (**tuple**)
- Type Traits (lots)

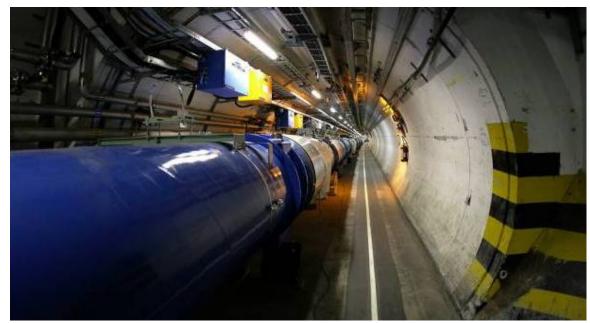

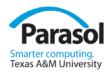

#### Template What is C++? meta-programming!

A hybrid language

Buffer overflows

Too big!

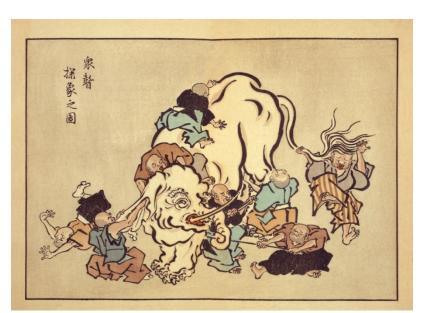

A multi-paradigm programming language

It's C!

Embedded systems programming language

Supports generic programming

Low level!

An object-oriented programming language

Stroustrup - Wroclaw'12

A random collection of features 32

# C++11

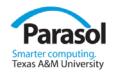

- It *feels* like a new language
  - Compared to C++98
- It's not just "object oriented"
  - Many of the key user-defined abstractions are not objects
    - Types
    - Classifications and manipulation of types (types of types)
      - I miss "concepts"
    - Algorithms (generalized versions of computation)
    - Resources and resource lifetimes
- The pieces fit together much better than they used to

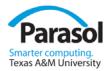

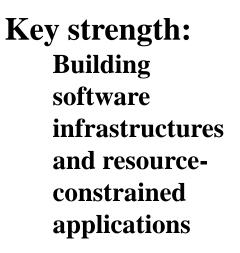

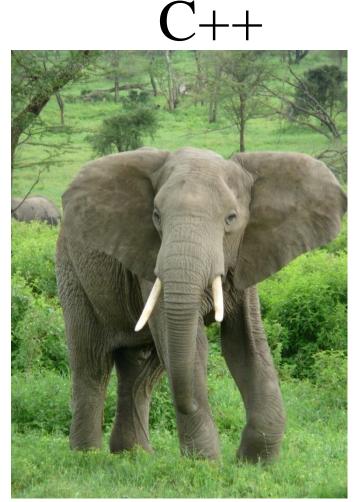

# A light-weight abstraction programming language

Stroustrup - Wroclaw'12

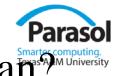

#### So, what does "light-weight abstraction" mean?"

- The design of programs focused on the design, implementation, and use of abstractions
  - Often abstractions are organized into libraries
    - So this style of development has been called "library-oriented"
- C++ emphasis
  - Flexible static type system
  - Small abstractions
  - Performance (in time and space)
  - Ability to work close to the hardware

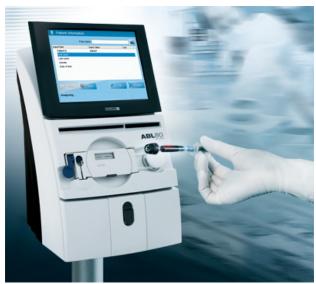

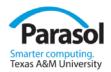

#### Case study

- Concurrency
  - "driven by necessity"
  - More than ten years of experience

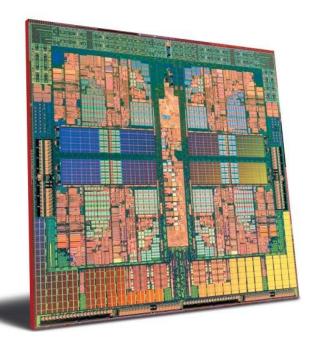

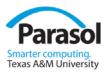

# Case study: Concurrency

- What we want
  - Ease of programming
    - Writing correct concurrent code is hard
  - Portability
  - Uncompromising performance
  - System level interoperability
- We can't get everything
  - No one concurrency model is best for everything
  - De facto: we can't get all that much
  - "C++ is a systems programming language"
    - (among other things) implies serious constraints

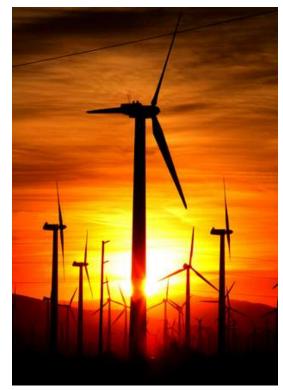

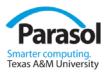

#### Concurrency overview

- Foundation
  - Memory model
  - atomics
- Concurrency library components
  - std::thread
  - std::mutex (several)
  - std::lock (several)
  - std::condition (several)
  - std::future, std::promise, std::packaged\_task
  - std::async()
- Resource management
  - std::unique\_ptr, std::shared\_ptr
  - GC ABI Stroustrup Wroclaw'12

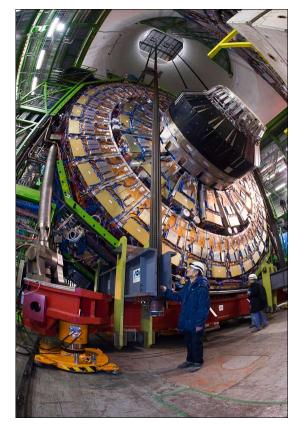

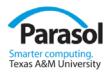

## Memory model

• A memory model is an agreement between the machine architects and the compiler writers to ensure that most programmers do not have to think about the details of modern computer hardware.

| ll thread 1: | <i>II thread 2:</i> |
|--------------|---------------------|
| char c;      | char b;             |
| c = 1;       | <b>b</b> = 1;       |
| int x = c;   | int $y = b$ ;       |

x==1 and y==1 as anyone would expect
(but don't try that for two bitfields of the same word)

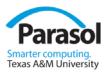

## Memory model

- Two threads of execution can update and access separate memory locations without interfering with each other.
- But what is a "memory location?"
  - A memory location is either an object of scalar type or a maximal sequence of adjacent bit-fields all having non-zero width.
  - For example, here S has exactly four separate memory locations:
     struct S {

| char a;                          | <i>   location #1</i>               |
|----------------------------------|-------------------------------------|
| int b:5;                         | <i>II location #2</i>               |
| unsigned c:11;                   |                                     |
| unsigned :0;                     | <pre>// note: :0 is "special"</pre> |
| unsigned d:8;                    | <i>II location #3</i>               |
| <pre>struct {int ee:8;} e;</pre> | <i>II location #4</i>               |
| };                               | Stroustrup - Wroclaw'12             |

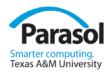

#### Atomics ("here be dragons!")

- Components for fine-grained atomic access
  - provided via operations on atomic objects (in <cstdatomic>)
  - Low-level, messy, and shared with C (making the notation messy)
  - what you need for lock-free programming
  - what you need to implement std::thread, std::mutex, etc.
  - Several synchronization models, CAS, fences, ...

```
enum memory_order { // regular (non-atomic) memory synchronization order
memory_order_relaxed, memory_order_consume, memory_order_acquire,
memory_order_release, memory_order_acq_rel, memory_order_seq_cst
```

#### };

C atomic\_load\_explicit(const volatile A\* object, memory\_order);

void atomic\_store\_explicit(volatile A \*object, C desired, memory\_order order);

bool atomic\_compare\_exchange\_weak\_explicit(volatile A\* object, C \* expected, C
 desired, memory\_order success, memory\_order failure);

*II ... lots more ...* 

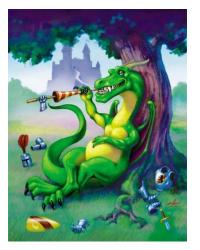

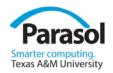

#### Threading

- You can
  - wait for a thread for a **specified time**
  - control access to some data by **mutual exclusion**
  - control access to some data using locks
  - wait for an action of another task using a **condition variable**
  - return a value from a thread through a **future**

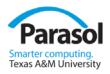

#### Concurrency: std::thread

#### #include<thread>

```
void f() { std::cout << "Hello "; }</pre>
```

```
struct F {
    void operator()() { std::cout << "parallel world "; }
};</pre>
```

```
int main()
```

{

```
std::thread t1{f}; // f() executes in separate thread
std::thread t2{F()}; // F()() executes in separate thread
} // spot the bugs
```

Stroustrup - Wroclaw'12

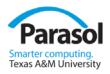

## Concurrency: std::thread

```
int main()
```

{

}

```
std::thread t1{f}; // f() executes in separate thread
std::thread t2{F()}; // F()() executes in separate thread
```

| t1.join(); | <i>   wait for t1</i> |
|------------|-----------------------|
| t2.join(); | ll wait for t2        |

// and another bug: don't write to cout without synchronization

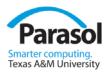

### Thread – pass result (primitive)

void f(vector<double>&, double\* res); // place result in res
struct F {

```
vector& v; double* res;
```

 $F(vector < double > \& vv, double * p) : v\{vv\}, res\{p\} \{ \}$ 

```
void operator()(); // place result in res
```

```
};
```

```
int main()
```

```
{
```

}

```
double res1; double res2;
```

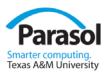

#### Thread – pass argument and result

double\* f(const vector<double>& v); // read from v return result
double\* g(const vector<double>& v); // read from v return result

void user(const vector<double>& some\_vec) // note: const

{

}

```
double res1, res2;
thread t1 {[&]{ res1 = f(some_vec); }}; // lambda: leave result in res1
thread t2 {[&]{ res2 = g(some_vec); }}; // lambda: leave result in res2
// ...
t1.join();
t2.join();
cout << res1 << ' ' << res2 << '\n';</pre>
```

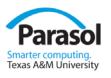

# No cancellation/interruption

- When a **thread** goes out of scope the program is **terminate**()d unless its task has completed. That's obviously to be avoided.
- There is no way to request a **thread** to terminate (i.e. request that it exit as a soon as possible and as gracefully as possible) or to force a thread to terminate (i.e. kill it). We are left with the options of
- designing our own cooperative ``interruption mechanism" (with a piece of shared data that a caller thread can set for a called thread to check (and quickly and gracefully exit when it is set)),
- ``going native" (using **thread::native\_handle**() to gain access to the operating system's notion of a thread),
- kill the process (std::quick\_exit()),
- kill the program (std::terminate().

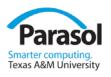

### Mutual exclusion: std::mutex

- A **mutex** is a primitive object use for controlling access in a multi-threaded system.
- A **mutex** is a shared object (a resource)
- Simplest use: std::mutex m; int sh; // shared data // ... m.lock(); // manipulate shared data: sh+=1;

m.unlock();

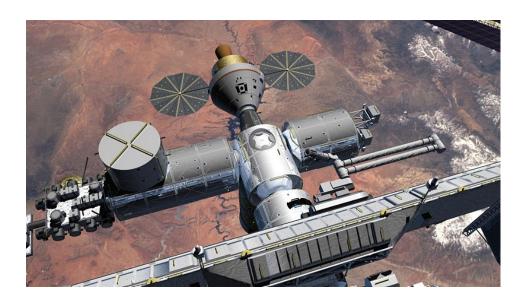

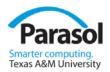

Mutex – try\_lock()

• Don't wait unnecessarily

```
std::mutex m;
```

```
int sh; // shared data
// ...
if (m.try_lock()) { // manipulate shared data:
    sh+=1;
    m.unlock();
else {
    // maybe do something else
}
```

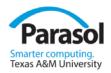

### Mutex - try\_lock\_for()

 Don't wait for too long: std::timed\_mutex m; int sh; // shared data

// ...

```
if (m.try_lock_for(std::chrono::seconds(10))) { // Note: time
    // manipulate shared data:
    sh+=1;
    m.unlock();
}
else {
    // we didn't get the mutex; do something else
}
```

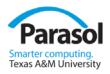

# Mutex - try\_lock\_until()

• We can wait until a fixed time in the future: std::timed\_mutex m;

int sh; // shared data

// ...

if (m.try\_lock\_until(midnight)) { // manipulate shared data:
 sh+=1;
 m.unlock();

} else {

}

*II we didn't get the mutex; do something else* 

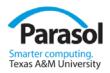

#### Recursive mutex

• In some important use cases it is hard to avoid recursion std::recursive\_mutex m; int sh; // shared data // ... void f(int i) { // ... m.lock(); *II manipulate shared data:* **sh**+=1; if (--i>0) f(i);

```
m.unlock();
```

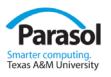

## RAII for mutexes: std::lock

• A lock represents local ownership of a non-local resource (the **mutex**)

mutex m;

int sh; // shared data

```
void f()
{
    // ...
    unique_lock<mutex>lck(m);
    // manipulate shared data:
    sh+=1;
} // implicitly release the mutex
```

*Il grab (acquire) the mutex* 

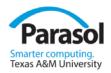

### Potential deadlock

• Unstructured use of multiple locks is hazardous:

mutex m1; mutex m2; int sh1; // shared data int sh2; // ... void f() { // ...

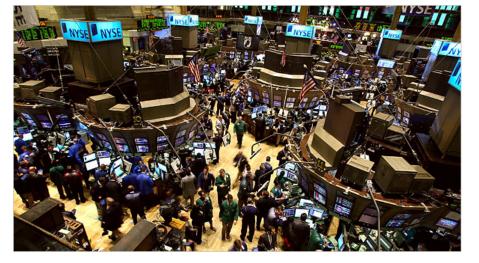

```
unique_lock<mutex> lck1(m1);
unique_lock<mutex> lck2(m2);
// manipulate shared data:
sh1+=sh2;
```

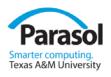

# RAII for mutexes: std::lock

We can safely use several locks
 void f() {

// ...

```
unique_lock<mutex> lck2(m2,defer_lock);
unique_lock<mutex> lck3(m3,defer_lock);
// ...
```

```
lock(lck1,lck2,lck3);
```

// manipulate shared data

*} || implicitly release the mutexes* 

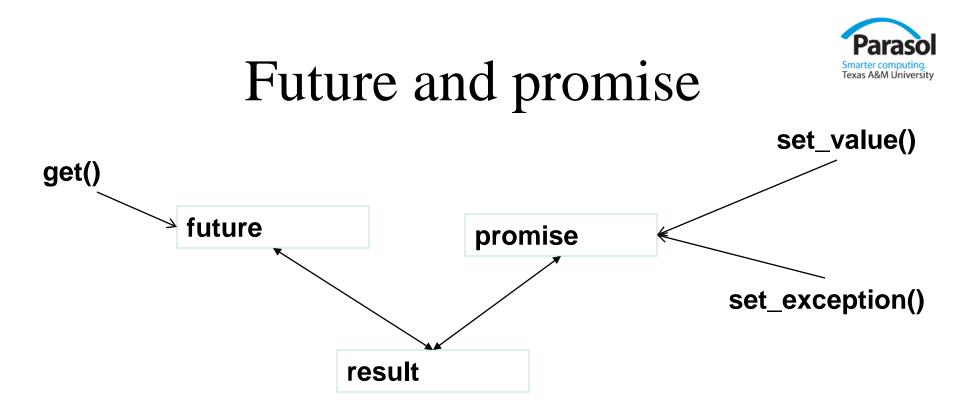

- future+promise provides a simple way of passing a value from one thread to another
  - No explicit synchronization
  - Exceptions can be transmitted between threads

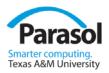

## Future and promise

- Get from a future<X> called f:
   X v = f.get();// if necessary wait for the value to get
- Put to a promise<X> called p (attached to f): try {
  - X res;
  - *Il compute a value for res*
  - p.set\_value(res);
  - } catch (...) {

}

```
// oops: couldn't compute res
p.set_exception(std::current_exception());
```

# async() – pass argument and return result

double\* f(const vector<double>& v); // read from v return result
double\* g(const vector<double>& v); // read from v return result

```
void user(const vector<double>& some_vec)  // note: const
{
    auto res1 = async(f,some_vec);
    auto res2 = async(g,some_vec);
    // ...
    cout << *res1.get() << ' ' << *res2.get() << '\n'; // futures
}</pre>
```

- Much more elegant than the explicit thread version
  - And most often faster

async()

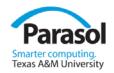

Simple launcher using the variadic template interface
 template<class T, class V> struct Accum { /\* accumulator function object };

```
void comp(vector<double>& v) // spawn many
{
    auto b = &v[0];
    auto sz = v.size();
```

```
auto f0 = async(Accum, b, b+sz/4, 0.0);auto f1 = async(Accum, b+sz/4, b+sz/2, 0.0);auto f2 = async(Accum, b+sz/2, b+sz*3/4, 0.0);auto f3 = async(Accum, b+sz*3/4, b+sz, 0.0);return f0.get()+f1.get()+f2.get()+f3.get();
```

}

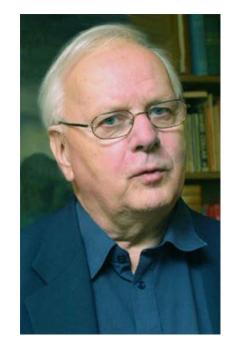

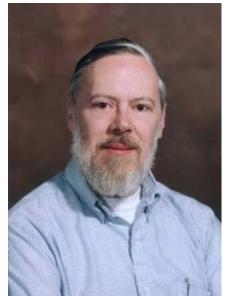

#### Thanks!

- C and Simula
  - Brian Kernighan
  - Doug McIlroy
  - Kristen Nygaard
  - Dennis Ritchie
  - ..
- ISO C++ standards committee
  - Steve Clamage
  - Francis Glassborow
  - Andrew Koenig
  - Tom Plum
  - Herb Sutter
  - —
- C++ compiler, tools, and library builders
  - Beman Dawes
  - David Vandevoorde
- Application builders Stroustrup - Wroclaw'12

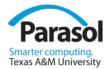

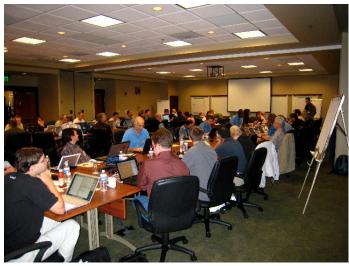

#### Parasol Smarter computing. Texas A&M University

# More information

- My home pages
  - C++11 FAQ
  - Papers, FAQs, libraries, applications, compilers, ...
    - Search for "Bjarne" or "Stroustrup"
    - "Software Development for Infrastructure" paper
  - My HOPL-II and HOPL-III papers
- The Design and Evolution of C++ (Addison Wesley 1994)
- The ISO C++ standard committee's site:
  - All documents from 1994 onwards
    - Search for "WG21"
- The Computer History Museum
  - Software preservation project's C++ pages
    - Early compilers and documentation, etc.
      - http://www.softwarepreservation.org/projects/c\_plus\_plus/
      - Search for "C++ Historical Sources Archive"

Stroustrup - Wroclaw'12

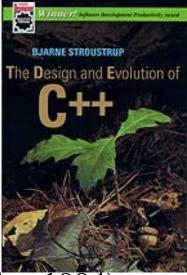